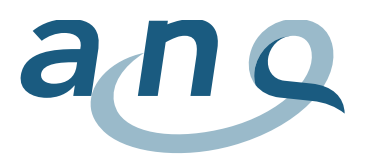

## Résultats SSI - Explications concernant les données de la fenêtre interactive

Cette section décrit brièvement les différentes valeurs qui apparaissent dans les fenêtres interactives. Celles-ci peuvent varier en fonction du type de procédure chirurgicale. La légende ci-dessous (a-i) explique spécifiquement chaque paramètre. Les exemples présentés dans le tableau sont fictifs.

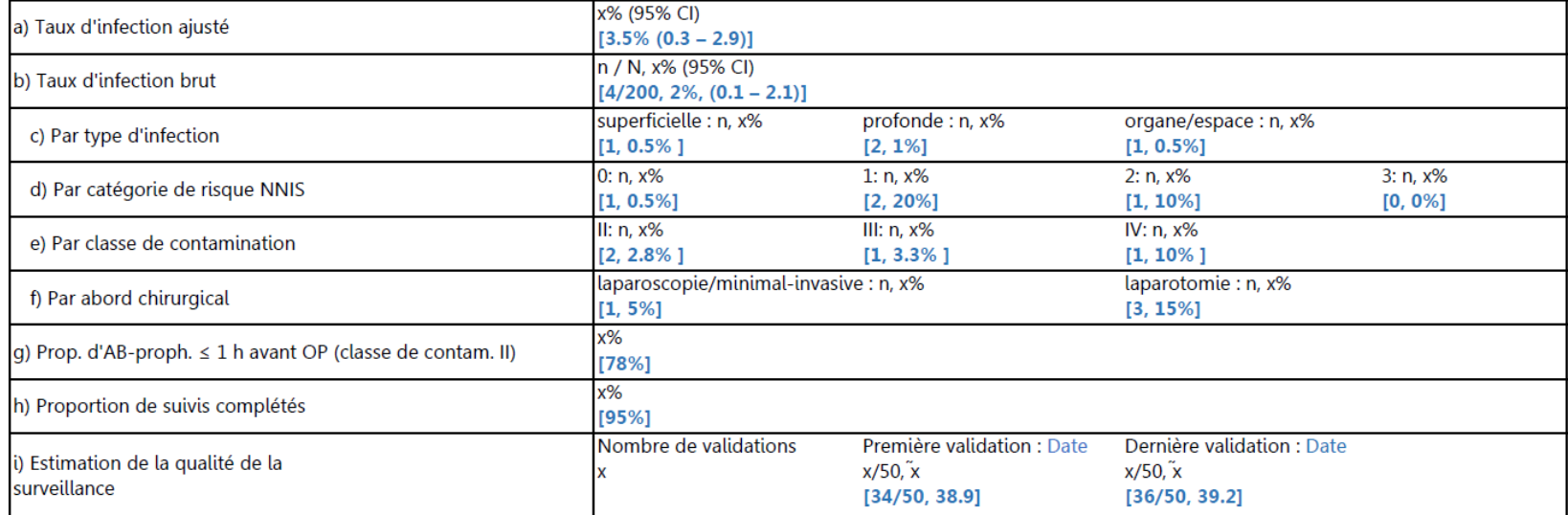

a) Taux d'infection ajusté selon l'indice de risque NNIS en pourcent et intervalle de confiance à 95%

- b) Taux d'infection brut : n = nombre d'infections, N = nombre d'opérations, taux d'infection en pourcent, intervalle de confiance à 95%
- c) Taux d'infection brut par type d'infection : incisionnelle superficielle, incisionnelle profonde et d'organe/espace : n = nombre d'infections, taux d'infection en pourcent basé sur le taux brut. Depuis le 1er octobre 2021, seules les infections d'organe/espace (infections associées aux prothèses) en chirurgie orthopédique (genou et hanche) sont enregistrées.
- d) Taux d'infection brut par catégorie de risque NNIS 0 3 : n = nombre d'infections, taux d'infection en pourcent basé sur le taux brut
- e) Taux d'infection brut par classe de contamination II, III ou IV : n = nombre d'infections, taux d'infection en pourcent basé sur le taux brut. Ces valeurs sont publiées pour les interventions suivantes : appendicectomie, cholécystectomie et chirurgie du colon.
- f) Taux d'infection brut par abord chirurgical : n= taux d'infection par laparoscopie ou par laparotomie, taux d'infection en pourcent basé sur le taux brut
- g) Proportion d'antibioprophylaxie administrée en temps opportun (dans un délai d'une heure avant l'incision) en pourcent, pour la classe de contamination indiquée (I à IV), exceptions : cholécystectomies et cure de hernies
- h) Proportion de suivis (follow-up) complétés en pourcent
- i) Nombre, résultats et dates des validations effectuées sur place de la qualité de la surveillance pour la première et la dernière validation (indépendant de la période de mesure) : x = score de l'hôpital variant entre un minimum de 0 point (insuffisant) et un maximum de 50 points (excellent),  $\tilde{x}$  = valeur médiane pour la Suisse